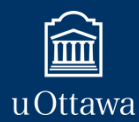

# Recovering user-browser interactions from HTTP logs of Rich Internet Applications

**Salman Hooshmand, Gregor v. Bochmann , Muhammad Faheem, Guy-Vincent Jourdan, Russ Couturier,** , **Iosif Viorel Onut School of Information Technology and Engineering - University of Ottawa**

SOFTWARE SECURITY RESEARCH GROUP In Collaboration With IBM

#### **Introduction**

In a Web Application, each user-session generates a series of HTTP requests and responses regardless of technology/device used.

It is beneficial to reconstruct user's session from HTTP traces for several reasons, including:

- **Forensics Analysis**: Analysis of usage logs of a security incident to find out how the attack happened.
- **Debugging**: Reconstruction of what user has done to reproduce the fault automatically after a user reports a bug.
- **Automatic Login**: Automatic learning of login action for crawlers.

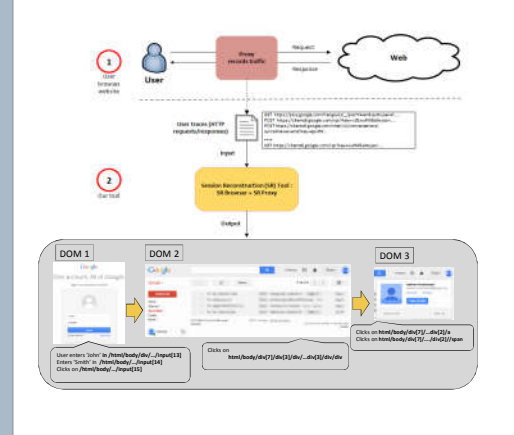

## **Methodology**

We have developed **D-ForenRIA**, a session reconstruction (SR) tool which reconstructs user's session based on a set of previously recorded HTTP requests/responses.

#### **D-ForenRIA** has two components:

**1- SR-Proxy:** Responds to HTTP requests from SR-Browsers based on the traffic captured earlier. The SR-Proxy replaces the actual application server**.**

**2- SR-Browsers:** A set of browsers where each browser loads a page, selects and executes events on the DOM, and communicates with the SR-Proxy to rebuild the user session.

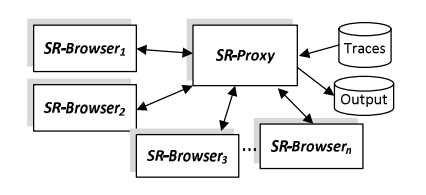

#### **D-ForenRIA**

#### **Implementation:**

Based on our methodology, we have used the following technologies to implement D-ForenRIA:

SR-Browser relies on **Selenium** to execute JavaScript events and to get access to the current DOM of the application.

SR-Proxy was developed using **Java.**

### **Input and Output:**

• **Input** is HTTP traces of user's previous session (Captured using Fiddler).

• **Output** is a series of DOMs and the XPath of the elements with which the user has interacted and provided inputs during the session.

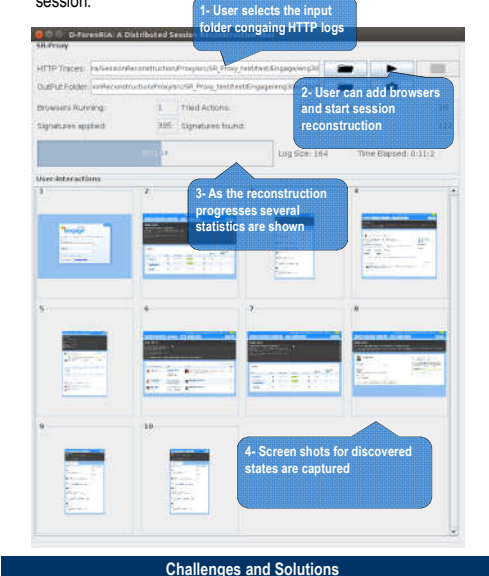

**- Finding the Next promising actions**: Considering a large number of possible events on each DOM, so a blind search is not practical. D-ForenRIA prioritizes "Actionable Elements " and it learns the "Signature" of Actions .

- **Random Parameters:** The SR-Proxy asks the SR-Browser to repeat the execution of actions generating random parameters in requests**.**
- **Timers** : The SR-Browser detects the existence of timers, timer handlers are being executed at the appropriate time.
- **JSON based User-inputs**: user-input interactions that encode data using JSON are detected by performing actions using sample data.
- **SSL Encrypted Websites:** A "man-in-the-middle" proxy has been added to decrypt requests and encrypt responses.
- **AJAX calls**: SR-Browser keeps track of sent requests and received responses. No event is selected/executed while we have pending requests.

## **Experiments**

We have tested our tool on several Websites. Experimental results have shown that D-ForenRIA was able to handle different RIAs successfully.

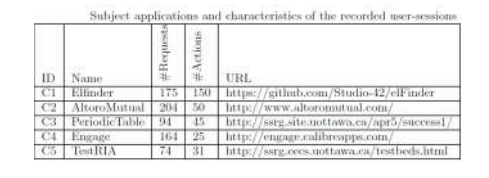

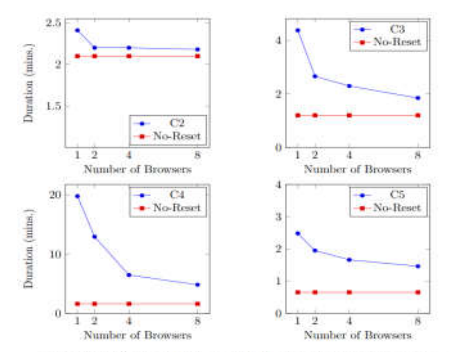

Scalability of *D-ForenRIA* in different RIAs compared to the no-reset time.

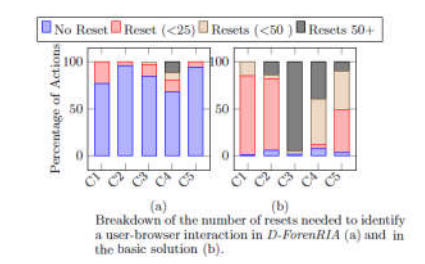

A demonstration of several experiments including sample inputs/outputs of the tool can be found on :

**http://ssrg.site.uottawa.ca/sr/demo.html**

#### **Conclusion and Future Work**

- We have presented a tool to reconstruct user-sessions from HTTP traces. It includes the ability to fill forms and works with SSL encrypted sites.
- In the future, we plan to improve the performance of D-ForenRIA and connect it to crawlers and testing tools.

#### **Acknowledgments**

This work is supported by Natural Science and Engineering Research Council of Canada and Center for Advanced Studies, IBM Canada.

#### DISCLAIMER

The views expressed in this poster are the sole responsibility of the authors and do not necessarily reflect those of the Center for Advanced Studies of **IBM**.